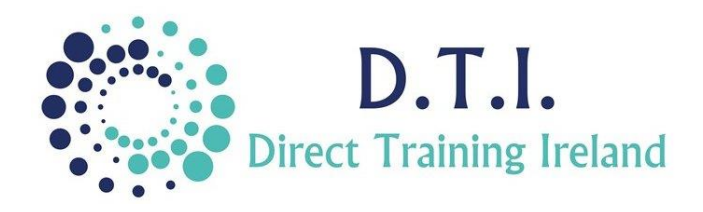

# Microsoft Excel Level 3 - Advanced

1 Day Course 9:30am – 4:30pm

## **Course Aims & Objectives**

This intensive course will prepare you for your continued lifelong learning of Excel. It will concentrate on functions and formulas and how to manage, manipulate and extract data. It will show you how to create complex formulas. It will teach you how to design and create large databases with inbuilt controls, so that you and your colleagues get the most from Excel.

## **Who Should Attend?**

Participants who attend this Advanced Level course should have a **very good knowledge of formulas** and should be creating them on a regular basis. You should already understand and use of all the items covered on the Intermediate level course, including the **IF** and **VLOOKUP** functions. You must know the difference between **Absolute** and **Relative** cell referencing and a knowledge of Charts and formatting is required also.

#### **Course Outline**

The course content will include the items listed below. Items not listed here are covered at another level. Some items may not be covered due to time constraints, but all will be covered in the notes.

#### **Items not listed here (including Macros, VBA, Dashboards and Add-Ins) are not covered on this course and are covered on other courses at a higher level.**

- Review of KEY Intermediate Excel Content.
- Nesting functions within other functions.
- Advanced Lookup Functions.
- Use Data Validation to force compliance with input standards.
- Creating dynamic dropdown lists.
- Working with Tables within Excel.
- Using Named Cells and Named Ranges.
- Protect a document and specific cells.
- Dealing with error messages in formulas.
- Create and use a Pivot Table.
	- Field Settings.
	- Creating Formulas in Pivot Tables.
	- Rearranging/filtering Pivot Tables.
- Grouping data in Pivot Tables.
- **Slicers**
- Updating and Refreshing options.
- Use the following Excel functions:
	- Nesting IF Functions
	- IF AND
	- IF OR
	- VLOOKUPs within VLOOKUPS
	- **IFERROR**
	- **INDIRECT**
	- **MATCH**
	- INDEX

*Notes and exercise files are available online at www.dti.ie The notes will cover Excel Levels 1, 2 & 3. Ongoing email support is offered.*

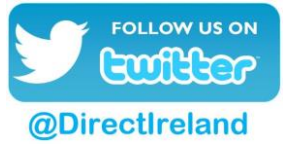

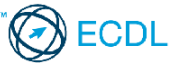

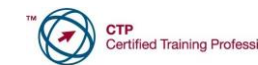

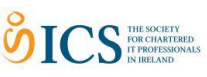

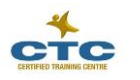

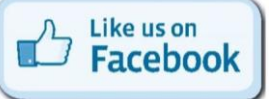

Direct Training Ireland Registered Office: Sandalwood, Grawn, Kilmacthomas, Waterford, Ireland. Telephone: +353 86 2307464. Website: www.dti.ie Email: info@dti.ie Company Registered In Ireland: No. 299168.

**DirectTrainingIreland**